# **CAHIER DES CLAUSES ADMINISTRATIVES PARTICULIÈRES**

MARCHÉ PUBLIC DE FOURNITURES COURANTES ET DE SERVICES

# **ACCORD-CADRE DE TECHNIQUES** DE L'INFORMATION ET DE LA COMMUNICATION

Rédacteur : Mathieu RAMBAUD - SRC Solution Vérificateur : Jean LEFEBVRE - EPCC du Sud-Aquitain

ÉTABLISSEMENT PUBLIC DE COOPÉRATION CULTURELLE DU SUD-AQUITAIN 1 rue Édouard Ducéré 64100 Bayonne

scenenationale.fr

 $\cdot$ (

# Table des matières

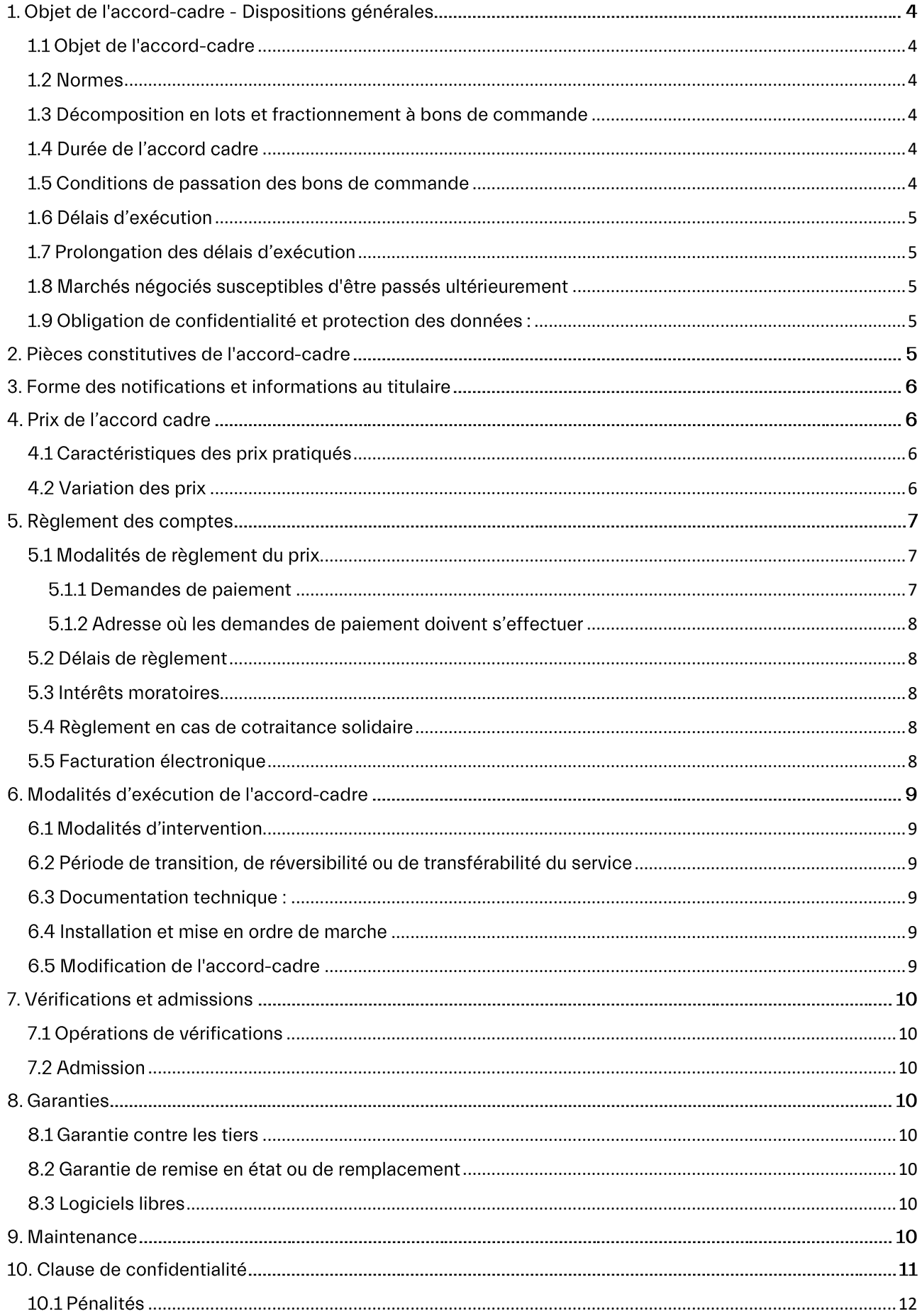

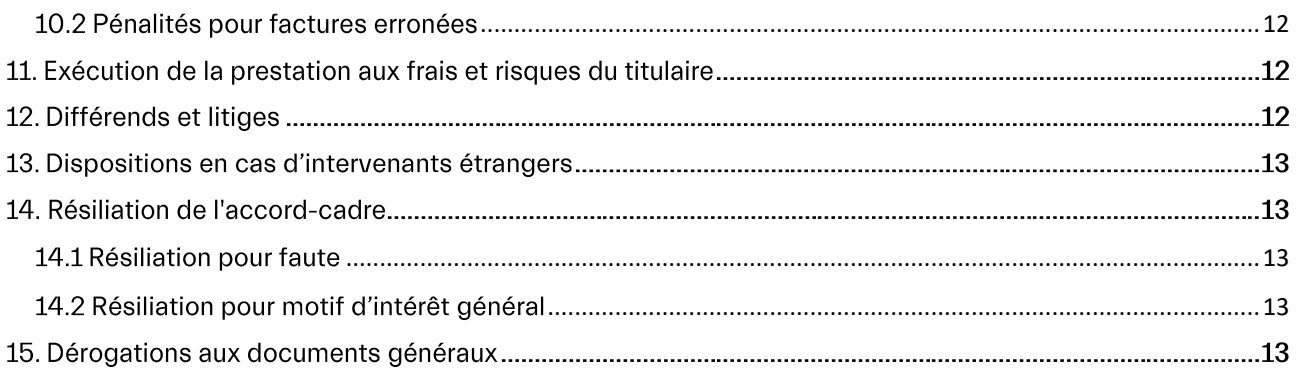

# 1. Objet de l'accord-cadre - Dispositions générales

# 1.1 Objet de l'accord-cadre

<span id="page-3-0"></span>Le présent accord-cadre a pour objet de fournir à l'EPCC Sud Aquitain les services suivants :

- T. Télécommunications hébergées ;
- Téléphonie mobile; Ē.
- $\overline{\phantom{a}}$ Accès internet ;

Le présent accord-cadre est passé entre l'EPCC Sud Aquitain, ci-après dénommé aussi le pouvoir adjudicateur, et son cocontractant, ci-après dénommé le titulaire ou l'opérateur ; il concerne les services de télécommunications.

Les objectifs de l'accord-cadre sont les suivants :

- La fourniture de solutions adaptées aux usages du pouvoir adjudicateur ;  $\mathcal{L}_{\mathcal{A}}$
- La présentation des évolutions techniques liées aux besoins du pouvoir adjudicateur ;
- $\mathbf{r}$ La recherche d'économie et d'optimisation financière ;
- Une simplicité de gestion interne et allègement des contraintes pour le pouvoir adjudicateur ;
	- Un partenariat entre le titulaire du marché et le pouvoir adjudicateur :
		- Rôle de conseil veille technologique ;
		- Rôle de conseil sur les expertises liées à la résolution des incidents (processus de × gestion des problèmes - ITIL);
		- Proposition d'une offre évolutive au cours du marché;
		- Capacité à proposer des outils de suivi techniques et financiers des différents services proposés;

# 1.2 Normes

×

<span id="page-3-1"></span>Les matériels et logiciels faisant l'objet du présent accord-cadre doivent être conformes aux normes françaises obligatoires ou à d'autres normes applicables en France en vertu d'accords internationaux. La référence des normes applicables figure dans le Cahier des Clauses Techniques Particulières.

# 1.3 Décomposition en lots et fractionnement à bons de commande

<span id="page-3-2"></span>Les prestations sont réparties en deux lots traités par un accord-cadre :

- Lot n° 1 Communications hébergées, accès Internet et services associés ;
- Lot n° 2 Services de téléphonie mobile ;

Les prestations font l'objet d'un fractionnement en bons de commande au sens des articles L2125-1, R2162-2 et R2162-13 et suivants du code de la commande publique.

Pour chacun des lots, il sera passé un accord-cadre mono-attributaire à bons de commande établis sur la base de prix unitaires, sans montant minimum ni montant maximum.

# 1.4 Durée de l'accord cadre

<span id="page-3-3"></span>Le marché prend effet à sa date d'effet à la date de notification.

La date de mise en ceuvre opérationnelle des services de télécommunications, objet du marché est prévue au 1<sup>er</sup> juin 2023, délai de rigueur.

Le titulaire du marché dispose donc d'une période courant de la date de notification à la date de mise en ceuvre opérationnelle des services de télécommunications pour effectuer toutes les démarches afférentes au déploiement des solutions techniques et administratives.

Le marché est conclu pour une période de 24 mois à compter de sa date d'effet.

Il est renouvelable deux fois pour des périodes de 12 mois, par décision expresse par le pouvoir adjudicateur notifiée au titulaire deux mois avant la date d'expiration du marché.

1.5 Conditions de passation des bons de commande

<span id="page-3-4"></span>Chaque bon de commande précisera :

- · Le contenu et les quantités des prestations à réaliser
- Le montant du bon de commande
- La référence de l'accord-cadre
- •S'il y a lieu :
	- Les prix unitaires/forfaitaires des prestations à réaliser
	- Les conditions particulières d'exécution  $\sim$
	- Les conditions particulières de livraison et d'admission
	- Les délais de livraison
- Le lieu de livraison
- Les documents à fournir à la livraison

Les commandes successives sont adressées sous forme de bons de commande, chaque bon de commande sera notifié au prestataire dans les conditions définies à l'article Forme des notifications et informations au titulaire ci-dessous et à l'article 3.7 du CCAG TIC.

Lorsque le titulaire estime que les prescriptions d'un bon de commande qui lui est notifié appellent des observations de sa part, il doit les notifier au signataire du bon de commande, dans un délai de quinze jours à compter de la date de réception de celui-ci, sous peine de forclusion.

Le titulaire se conforme aux bons de commande qui lui sont notifiés, que ceux-ci aient ou non fait l'objet d'observations de sa part.

En cas de cotraitance, les bons de commande sont adressés au mandataire du groupement, qui a seule compétence pour formuler des observations au pouvoir adjudicateur.

# 1.6 Délais d'exécution

<span id="page-4-0"></span>Les dispositions relatives aux délais d'exécution figurent dans le CCTP, le titulaire indique ses délais d'engagements comme demandé dans le CCTP.

Conformément à l'article 13.1.2 du CCAG TIC, le délai d'exécution de chaque bon de commande part de la date de leur notification.

# 1.7 Prolongation des délais d'exécution

<span id="page-4-1"></span>Les stipulations de l'article 13.3 du CCAG TIC sont seules applicables.

1.8 Marchés négociés susceptibles d'être passés ultérieurement

<span id="page-4-2"></span>En application des dispositions de l'article R2122-7 du code de la commande publique, le pouvoir adjudicateur se réserve la possibilité de passer un accord-cadre négocié avec le titulaire pour des prestations similaires, sans publicité préalable et sans mise en concurrence.

# 1.9 Obligation de confidentialité et protection des données :

<span id="page-4-3"></span>Le titulaire s'engage à observer une stricte confidentialité concernant tout document et toute information qu'elle qu'en soit la nature (personnel, scientifique, commerciale, technique organisationnelle, fonctionnelle, etc...) et ce tant à l'égard des tiers et sous-traitants éventuels, qu'à l'égard des membres de son personnel non appelé à les utiliser ou à en avoir connaissance.

- Aucune information et aucun fait venant fortuitement à la connaissance des personnels de l'entreprise ne pourront être communiqués à l'extérieur,
- La recherche d'informations ou le déclenchement de tout évènement dans le domaine de compétence et d'activité des sites est strictement prohibé.

Toute révélation ou divulgation non autorisée pourra donner lieu à des dommages et intérêts à la charge de la partie l'ayant commise, dont le montant sera défini par le plaignant en fonction du préjudice subi. Les clauses de ce document et ses annexes sont réputées confidentielles. A ce titre, elles ne peuvent pas être publiées ni communiquées à des tiers non autorisés à les recevoir.

# 2. Pièces constitutives de l'accord-cadre

En complément de l'article 4.1 du CCAG, les pièces contractuelles prévalent dans l'ordre ci-après :

- L'acte d'engagement et ses annexes éventuelles, dont l'exemplaire original conservé dans les archives du pouvoir adjudicateur fait seul foi, à l'exception des annexes qui seraient expressément identifiées comme n'ayant pas valeur contractuelle, dans leur version résultant des dernières modifications éventuelles, opérées par avenant.
- Le présent Cahier des Clauses Administratives Particulières (CCAP) et ses annexes éventuelles, dont l'exemplaire original conservé dans les archives du pouvoir adjudicateur fait seul foi.
- Le Cahier des Clauses Techniques Particulières (CCTP) dont l'exemplaire original conservé dans les  $\equiv$ archives du pouvoir adjudicateur fait seul foi.

L'acte d'engagement, le CCAP et le CCTP prévalent sur leurs annexes en cas de contradiction avec celles-ci et chaque annexe prévaut sur les autres en fonction de leur rang dans la liste des annexes propres à chaque document.

- Le bordereau de prix unitaires :
- Le catalogue général des prix et des fournitures du fournisseur applicable à l'ensemble de sa clientèle au moment de la facturation;
- Le cadre de réponse technique et fonctionnelle ;
- La note méthodologique ou le mémoire technique :
- Les actes spéciaux de sous-traitance et leurs avenants, postérieurs à la notification de l'accordcadre:
- Le Cahier des Clauses Administratives Générales applicables aux marchés publics de techniques de l'information et de la communication (CCAG - TIC) approuvé par arrêté du 16 septembre 2009 et publié au JORF du 16 octobre 2009;

# 3. Forme des notifications et informations au titulaire

Pour les notifications au titulaire de ses décisions ou informations, le pouvoir adjudicateur prévoit la ou les formes suivantes :

- Remise contre récépissé
- Échanges dématérialisés ou supports électroniques
- Tout moven permettant d'attester la date et l'heure de réception.

#### 4. Prix de l'accord cadre

#### 4.1 Caractéristiques des prix pratiqués

<span id="page-5-0"></span>Les prestations faisant l'objet du marché seront réglées par application :

- des prix unitaires du BPU
- du catalogue du fournisseur pour chacun des lots assortis de la remise consentie au BPU.

#### <span id="page-5-1"></span>4.2 Variation des prix

#### Mois d'établissement des prix du marché :

Les prix du marché sont réputés établis sur la base des conditions économiques du mois de la remise des offres ; ce mois est appelé « mois zéro ».

#### Modalités des variations des prix :

Le prix est révisable par l'ajustement par référence au tarif appliqué par l'opérateur à l'ensemble de sa clientèle ou, lorsque ce tarif fait l'objet d'une homologation, par référence au tarif homologué.

Les prix seront ajustables à la hausse comme à la baisse toutefois le marché pourra être résilié par la personne publique sans indemnité dès lors que l'augmentation moyenne de l'ensemble des prix pratiqués au titre du marché entraînera une augmentation de plus de 2 % l'an par rapport aux tarifs initialement proposés par le titulaire.

#### Périodicité de la révision

Les prix sont révisés à chaque reconduction de l'accord-cadre. Les prix sont réputés fermes jusqu'au dernier jour de la période en cours.

#### Clause de préavis

Le titulaire de l'accord-cadre s'engage à faire parvenir au pouvoir adjudicateur, par lettre recommandée avec accusé de réception, son nouveau tarif (ou barème) avec un préavis de 3 mois avant la date prévue pour l'application de l'ajustement, dans le cas contraire les tarifs initiaux seront appliqués.

#### Clause de butoir

La variation des prix ne peut en aucun cas excéder le prix initial majoré de 2 %.

#### Clause de sauvegarde

Le pouvoir adjudicateur se réserve le droit de résilier sans indemnité la partie non exécutée de l'accord-cadre à la date du changement du prix, lorsque ce changement conduit à une augmentation de plus de 2 %.

### Les offres promotionnelles offertes par l'opérateur seront disponibles pour la personne publique tout au long de l'accord de cadre.

Pendant toute la durée du marché, le prestataire notifie à la personne publique les évolutions des barèmes applicables à l'ensemble de sa clientèle tant pour les services déjà souscrits que pour de nouveaux services ouverts par le prestataire et répondant aux besoins exprimés au C.C.T.P. Le prestataire transmettra le ou les nouveaux catalogues correspondants, avec un préavis de 15 jours avant ledit changement.

Les remises consenties sur les tarifs publics du/des catalogues et du bordereau des prix, sont fermes pour toute la durée du marché.

# 5. Règlement des comptes

#### 5.1 Modalités de règlement du prix

<span id="page-6-0"></span>Le titulaire transmet ses demandes de paiement par tout moyen permettant de donner date certaine. Selon les dispositions de l'article 11 du CCAG TIC, les précisions suivantes sont apportées :

### 5.1.1 Demandes de paiement

<span id="page-6-1"></span>Selon les dispositions de l'article 11.8 du CCAG TIC après la réalisation des prestations, chaque bon de commande exécuté donne lieu à un paiement partiel définitif sur production de facture après service fait.

#### Il n'y a pas d'avance de prévu dans le cadre de ce marché.

#### · Présentation des demandes de paiements

Le paiement s'effectuera suivant les règles de la comptabilité publique dans les conditions prévues à l'article 11 du C.C.A.G.-TIC.

Les factures afférentes au paiement seront établies en un original portant, outre les mentions légales, les indications suivantes:

- -... le nom ou la raison sociale du créancier ;
- -... le numéro de SIRET ;
- -... le numéro du compte bancaire ;
- -... le numéro du marché et le numéro du lot ;
- -... le numéro du bon de commande ;
- -... la date d'exécution des prestations ;
- -... la nature et la quantité des prestations exécutées ;
- -... le montant hors taxe des prestations en question après application de la variation de prix ;
- -... le taux et le montant de la TVA ;
- -... le montant total des prestations livrées ou exécutées ;
- -... la date de facturation :

Le pouvoir adjudicateur se réserve le droit de compléter ou de rectifier les demandes de paiement qui comporteraient des erreurs ou seraient incomplètes. Dans ce cas, il doit notifier au titulaire la demande de paiement rectifiée.

#### En cas de cotraitance :

La signature de la facture ou autres demandes de paiement par le mandataire vaut, pour celui-ci (si groupement d'entreprises conjointes) ou pour chaque cotraitant solidaire (si groupement d'entreprises solidaires), acceptation du montant de la facture ou des autres demandes de paiement à lui payer directement.

#### En cas de sous-traitance :

- .... Le sous-traitant adresse sa demande de paiement libellée au nom du pouvoir adjudicateur au titulaire du marché, sous pli recommandé avec accusé de réception, ou la dépose auprès du titulaire contre récépissé.
- -....Le titulaire a 15 jours pour faire savoir s'il accepte ou refuse le paiement au sous-traitant. Cette décision est notifiée au sous-traitant et au pouvoir adjudicateur.
- .... Le sous-traitant adresse également sa demande de paiement au pouvoir adjudicateur accompagnée des factures et de l'accusé de réception ou du récépissé attestant que le titulaire a bien reçu la demande, ou de l'avis postal attestant que le pli a été refusé ou n'a pas été réclamé.
- -....Le pouvoir adjudicateur adresse sans délai au titulaire une copie des factures produites par le sous-

traitant.

- .... Le paiement du sous-traitant s'effectue dans le respect du délai global de paiement.
- .... Ce délai court à compter de la réception par le pouvoir adjudicateur de l'accord, total ou partiel, du titulaire sur le paiement demandé, ou de l'expiration du délai de 15 jours mentionné plus haut si, pendant ce délai, le titulaire n'a notifié aucun accord ni aucun refus, ou encore de la réception par le pouvoir adjudicateur de l'avis postal mentionné au troisième paragraphe.
- .... Le pouvoir adjudicateur informe le titulaire des paiements qu'il effectue au sous-traitant.
- .... En cas de cotraitance, si le titulaire qui a conclu le contrat de sous-traitance n'est pas le mandataire du groupement, ce dernier doit également signer la demande de paiement.

#### 5.1.2 Adresse où les demandes de paiement doivent s'effectuer

<span id="page-7-0"></span>Les factures seront adressées à l'Établissement Public de Coopération Culturelle (EPCC) du Sud-Aquitain :

En déposant votre facture sur la plate-forme mise en place par le ministère des finances « Portail Chorus Pro»: https://chorus-pro.gouv.fr (cf. article 5.5 suivant)

#### 5.2 Délais de règlement

<span id="page-7-1"></span>Les délais dont dispose le pouvoir adjudicateur ou son représentant pour procéder au paiement des règlements partiels définitifs et du solde sont fixés à 30 jours.

#### 5.3 Intérêts moratoires

<span id="page-7-2"></span>Le défaut de paiement des règlements partiels définitifs ou du solde dans le délai fixé par l'accord-cadre donne droit à des intérêts moratoires, calculés depuis l'expiration dudit délai jusqu'au jour du paiement, et à l'indemnité forfaitaire pour frais de recouvrement.

Le taux des intérêts moratoires applicables en cas de dépassement du délai maximum de paiement est égal au taux d'intérêt appliqué par la Banque centrale européenne à ses opérations principales de refinancement les plus récentes en vigueur au premier jour du semestre de l'année civile au cours duquel les intérêts moratoires ont commencé à courir, majoré de huit points de pourcentage.

Le montant de l'indemnité forfaitaire pour frais de recouvrement est fixé à 40 euros.

# 5.4 Règlement en cas de cotraitance solidaire

<span id="page-7-3"></span>En cas de cotraitance, seul le mandataire du groupement est habilité à présenter les demandes de paiement. En cas de groupement solidaire, il sera procédé à un règlement séparé de chacun des cotraitants, si la répartition des paiements est identifiée à l'acte d'engagement.

Le mandataire du groupement indique dans chaque demande de paiement qu'il transmet au pouvoir adjudicateur, la répartition des paiements pour chacun des cotraitants.

L'acceptation d'un règlement à chacun des cotraitants solidaires ne saurait remettre en cause la solidarité des cotraitants.

#### 5.5 Facturation électronique

<span id="page-7-4"></span>Les demandes de paiement devront être obligatoirement adressées électroniquement.

#### Pièces à produire tous les six mois en application du code du travail et du code de la sécurité sociale

Le titulaire s'engage à produire tous les six mois, jusqu'à la fin de l'exécution du marché, les attestations fiscales et sociales requises, en application des articles D. 8222-5 ou D. 8222-7 du code du travail et L.243-15 du code de la sécurité sociale, à savoir :

1º Dans tous les cas, les documents suivants :

a) Une attestation de fourniture de déclarations sociales et de paiement des cotisations et contributions de sécurité sociale prévues à l'article L.243-15 émanant de l'organisme de protection sociale chargé du recouvrement des cotisations et des contributions datant de moins de six mois dont elle s'assure de l'authenticité auprès de l'organisme de recouvrement des cotisations de sécurité sociale,

b) Un document attestant de la régularité de la situation sociale du cocontractant au regard du règlement (CE) n°883/2004 du 29 avril 2004 ou d'une convention internationale de sécurité sociale et, lorsque la législation du pays de domiciliation le prévoit, un document émanant de l'organisme gérant le régime social obligatoire et mentionnant que le cocontractant est à jour de ses déclarations sociales et du paiement des cotisations afférentes, ou un document équivalent ou, à défaut, une attestation de fourniture des déclarations sociales et de paiement des cotisations et contributions de sécurité sociale prévue à l'article L.243-15 du code de la sécurité sociale. Dans ce dernier cas, elle doit s'assurer de l'authenticité de cette attestation auprès de l'organisme chargé du recouvrement des cotisations et contributions sociales.

2° Lorsque l'immatriculation du titulaire au registre du commerce et des sociétés ou au répertoire des métiers est obligatoire ou lorsqu'il s'agit d'une profession réglementée, l'un des documents suivants :

a) Un extrait de l'inscription au registre du commerce et des sociétés (K ou K bis) ;

b) Une carte d'identification justifiant de l'inscription au répertoire des métiers ;

c) Un devis, un document publicitaire ou une correspondance professionnelle, à condition qu'y soient mentionnés le nom ou la dénomination sociale, l'adresse complète et le numéro d'immatriculation au registre du commerce et des sociétés ou au répertoire des métiers ou à une liste ou un tableau d'un ordre professionnel, ou la référence de l'agrément délivré par l'autorité compétente ;

d) Un récépissé du dépôt de déclaration auprès d'un centre de formalités des entreprises pour les personnes en cours d'inscription.

# 6. Modalités d'exécution de l'accord-cadre

#### 6.1 Modalités d'intervention

<span id="page-8-0"></span>Notification de la demande d'intervention :

Dans tous les cas, le point de départ des délais mentionnés ci-après est l'heure de réception par le titulaire de l'information du dérangement par tout moyen écrit (fax, messagerie avec accusé de réception, notamment).

Les périodes d'intervention et les délais de rétablissement maximum du service sont stipulés par le titulaire du marché en fonction des produits commandés et des exigences du CCTP.

#### 6.2 Période de transition, de réversibilité ou de transférabilité du service

<span id="page-8-1"></span>La réversibilité ou transférabilité désigne l'acte de retour ou de transfert de responsabilité, par lequel le pouvoir adjudicateur reprend, ou fait reprendre par un nouveau titulaire, les prestations qu'il avait confiées au titulaire du marché de services arrivant à terme.

La période de réversibilité ou de transférabilité est la période couvrant le retour ou le transfert de responsabilité ci-avant mentionné, cette période ne devra excéder 3 mois.

# 6.3 Documentation technique :

<span id="page-8-2"></span>Conformément à l'article 21.2 du CCAG TIC, le titulaire livre, avec chaque matériel ou chaque logiciel, une documentation technique en langue française indiquant les modalités de leur mise en fonction. Il en est de même à chaque livraison de mise à jour ou de nouvelle version de logiciel.

Le prix de cette documentation technique est inclus dans le prix de l'accord-cadre.

Cette documentation technique donne la composition et les caractéristiques du matériel ou du logiciel, ainsi que leurs procédures courantes d'utilisation. Elle doit être transmise au plus tard à la livraison du matériel, du logiciel, de chaque mise à jour ou nouvelle version le cas échéant.

# 6.4 Installation et mise en ordre de marche

<span id="page-8-3"></span>L'installation et la mise en ordre de marche du matériel et des logiciels sont réalisées par le titulaire.

A cet effet, il dispose d'un mois à compter de la date contractuelle de livraison pour effectuer la mise en ordre de marche. Il remet un procès-verbal de mise en ordre de marche au pouvoir adjudicateur et lui indique s'il sera présent aux opérations de vérification.

Le délai initialement prévu pour la mise en ordre de marche peut faire l'objet d'un sursis ou d'une prolongation de délai dans les conditions prévues à l'article 13.3 du CCAG TIC.

# 6.5 Modification de l'accord-cadre

<span id="page-8-4"></span>Toute modification du présent marché pourra être effectuée dans les conditions prévues aux articles R2194-1 à R2194-10 du code de la commande publique et notamment :

- Les modifications réglementaires s'imposant au pouvoir adjudicateur en cours d'exécution du marché pourront faire l'objet d'une décision ou d'une modification en cours d'exécution (ex avenant).

- Les avenants de transfert

- autre : nouvelles prestations au BPU, ajustement du périmètre de la maintenance...

# 7. Vérifications et admissions

# 7.1 Opérations de vérifications

<span id="page-9-0"></span>Les vérifications quantitatives et qualitatives simples sont effectuées au moment même de la livraison de la fourniture ou de l'exécution de service (examen sommaire) conformément aux articles 24 à 27 du C.C.A.G.-TIC.

# 7.2 Admission

<span id="page-9-1"></span>L'admission sera prononcée par le représentant du pouvoir adjudicateur habilité à cet effet dans les conditions prévues à l'article 28 du C.C.A.G-TIC.

#### 8. Garanties

# 8.1 Garantie contre les tiers

<span id="page-9-2"></span>Le titulaire garantit le pouvoir adjudicateur contre toutes les revendications des tiers relatives aux brevets, licences, dessins et modèles, marques de fabrique ou de commerce et tout autre titre de propriété intellectuelle ou industrielle dont il propose l'emploi pour l'exécution de l'accord-cadre.

#### 8.2 Garantie de remise en état ou de remplacement

<span id="page-9-3"></span>Conformément aux dispositions de l'article 30.1 du CCAG TIC, les prestations sont garanties contre les défectuosités pendant un délai de 1 an.

Par dérogation à l'article 30.1 du CCAG TIC, la garantie court à compter de la date de mise en service des prestations.

Au titre de cette garantie, le titulaire s'oblige à remettre en état ou à remplacer à ses frais la partie de la prestation qui serait reconnue défectueuse, exception faite du cas où la défectuosité serait imputable au pouvoir adjudicateur.

Cette garantie couvre également les frais de déplacement de personnel, de conditionnement, d'emballage et de transport de matériel nécessités par la remise en état ou le remplacement, qu'il soit procédé à ces opérations au lieu d'utilisation de la prestation ou que le titulaire ait obtenu que la fourniture soit renvoyée à cette fin dans ses locaux.

Si, pendant la remise en état, la privation de jouissance entraîne pour le pouvoir adjudicateur un préjudice, il peut exiger un matériel de remplacement équivalent.

Le délai de garantie est prolongé du délai de privation de jouissance.

L'opérateur doit se tenir aux engagements stipulés dans son offre pour le remplacement de matériel.

#### Prolongation du délai de garantie

Si, à l'expiration du délai de garantie, le titulaire n'a pas procédé aux remises en état prescrites, ce délai est prolongé jusqu'à l'exécution complète des remises en état.

#### 8.3 Logiciels libres

<span id="page-9-4"></span>Les logiciels libres sont utilisés en l'état.

Le titulaire n'est pas responsable des dommages qui pourraient être causés par l'utilisation, par le pouvoir adjudicateur, de logiciels libres dont il n'est pas l'éditeur.

# 9. Maintenance

Outre l'entretien préventif, la maintenance comprend, en cas de fonctionnement défectueux de l'un quelconque des éléments faisant l'objet du ou des accords-cadres, les interventions suivantes :

- -....La fourniture par échange standard de tout matériel ou pièce défectueux par un matériel neuf ou réparé
- .... La mise à jour logicielle des équipements
- .... L'injection des paramètres de configuration des équipements
- .... La main d'œuvre, les frais de déplacement et d'expédition

Elle portera également sur les modifications apportées aux prestations livrées sur l'initiative du titulaire. Le pouvoir adjudicateur sera préalablement avisé de ces modifications ; il pourra s'y opposer.

Le pouvoir adjudicateur ne pourra faire effectuer les opérations de maintenance non prévues au(x) accord(s)cadre(s) qu'après accord du titulaire.

# 10. Clause de confidentialité

Les supports informatiques et documents fournis par le pouvoir adjudicateur au Titulaire restent la propriété du pouvoir adjudicateur.

Les données contenues dans ces supports et documents sont strictement couvertes par le secret professionnel (article 226-13 du code pénal), il en va de même pour toutes les données dont le Titulaire pourrait prendre connaissance à l'occasion de ses interventions.

Conformément à l'article 34 de la loi informatique et libertés modifiée et au Règlement Général de la Protection des Données entré en vigueur le 25 mai 2018, le Titulaire s'engage à prendre toutes précautions utiles afin de préserver la sécurité des informations et notamment d'empêcher qu'elles ne soient déformées, endommagées ou communiquées à des personnes non autorisées.

Le Titulaire s'engage donc à respecter les obligations suivantes et à les faire respecter par son personnel :

- Ne prendre aucune copie des documents et supports d'informations qui lui sont confiés, à l'exception de celles nécessaires à l'exécution de la présente prestation prévue au contrat, l'accord préalable du maître du fichier est nécessaire ;
- Ne pas utiliser les documents et informations traités à des fins autres que celles spécifiées au présent  $\bullet$ contrat;
- Ne pas divulguer ces documents ou informations à d'autres personnes, qu'il s'agisse de personnes  $\bullet$ privées ou publiques, physiques ou morales ;
- Prendre toutes mesures permettant d'éviter toute utilisation détournée ou frauduleuse des fichiers informatiques en cours d'exécution du contrat ;
- Prendre toutes mesures de sécurité, notamment matérielle, pour assurer la conservation et l'intégrité des documents et informations traités pendant la durée du présent contrat ;
- Et en fin de contrat à procéder à la destruction de tous fichiers manuels ou informatisés stockant les  $\bullet$ informations saisies.

A ce titre, le Titulaire ne pourra sous-traiter l'exécution des prestations à une autre société, ni procéder à une cession de marché sans l'accord préalable du pouvoir adjudicateur.

Le pouvoir adjudicateur se réserve le droit de procéder à toute vérification qui lui paraîtrait utile pour constater le respect des obligations précitées par le Titulaire.

En cas de non-respect des dispositions précitées, la responsabilité du titulaire peut être également engagée sur la base des dispositions des articles 226-17 et 226-22 du nouveau code pénal.

Art. 226-17 : Le fait de procéder ou de faire procéder à un traitement de données à caractère personnel sans mettre en ceuvre les mesures prescrites à l'article 34 de la loi n° 78-17 du 6 janvier 1978 précitée est puni de cinq ans d'emprisonnement et de 300 000 € d'amende.

Art. 226-22 : Le fait, par toute personne qui a recueilli, à l'occasion de leur enregistrement, de leur classement, de leur transmission ou d'une autre forme de traitement, des données à caractère personnel dont la divulgation aurait pour effet de porter atteinte à la considération de l'intéressé ou à l'intimité de sa vie privée, de porter, sans autorisation de l'intéressé, ces données à la connaissance d'un tiers qui n'a pas qualité pour les recevoir est puni de cinq ans d'emprisonnement et de 300 000  $\epsilon$  d'amende.

Le pouvoir adjudicateur pourra prononcer la résiliation immédiate du contrat, sans indemnité en faveur du titulaire, en cas de violation du secret professionnel ou de non-respect des dispositions précitées.

# En cas d'opération de maintenance

Chaque opération de maintenance devra faire l'objet d'un descriptif précisant les dates, la durée estimée, la nature des opérations et les noms des intervenants, transmis au pouvoir adjudicateur.

#### En cas d'opération de télémaintenance

En cas de télémaintenance permettant l'accès à distance aux fichiers du pouvoir adjudicateur, le titulaire prendra toutes dispositions afin de permettre au pouvoir adjudicateur d'identifier la provenance de chaque intervention extérieure. A cette fin, le titulaire s'engage à obtenir l'accord préalable du pouvoir adjudicateur avant chaque opération de télémaintenance dont il prendrait l'initiative.

#### Traçabilité des interventions

Le titulaire s'engage à mettre en place une traçabilité des interventions, permettant de retrouver la nature de l'intervention ainsi que la date et les auteurs.

# 11. Pénalités

11.1 Pénalités

<span id="page-11-0"></span>En cas de non-respect de ses engagements et des délais stipulés ci-dessus, le titulaire se verra appliquer les pénalités suivantes ; si un délai inférieur a été proposé par le titulaire, l'application des pénalités débute à partir du premier jour ou de la première heure suivant l'engagement du titulaire. Il est à noter que le décompte des jours de retard s'effectue en jours calendaires et celui des heures sur la base des plages d'interventions stipulées au CCTP.

# Pénalités dans le cadre de la phase initiale de déploiement

 $P = R^*V^*N$ 

Où:

 $R =$  Nombre de jours de retard

V= 75 € pour un accès Internet à débit symétrique, 10 € pour une licence de communication hébergée et pour un terminal (ou ligne) mobile.

N = Nombre d'accès ou prestations (1) concerné

(1) On entend par accès ou prestations l'accès de service de téléphonie fixe.

# Pénalités dans le cadre de la mise en œuvre du service en cours de marché

 $P = R^*V^*N$ 

 $O<sub>u</sub>$ :

 $R =$  Nombre de jours de retard

V= 50 € pour un accès Internet à débit symétrique, 5 € pour une licence de communication hébergée et pour un terminal (ou ligne) mobile.

 $N =$  Nombre d'accès ou prestations (1) concerné

(2) On entend par accès ou prestations l'accès de service de service de téléphonie fixe.

# Pénalités dans le cadre de la continuité de service

 $P = R^*V^*N$ Où:  $R =$  Nombre d'heures de retard  $V = 2.5 € H T$  $N =$  Nombre d'accès ou prestations<sup>(1)</sup> concerné

# 11.2 Pénalités pour factures erronées

<span id="page-11-1"></span>Si le taux de factures erronées dépasse annuellement les 30% (3 factures erronées sur 10 factures reçues), il sera appliqué une pénalité de 100 € (par facture erronée).

Ce taux de factures erronées sera calculé tous les 12 mois à compter de la notification du marché et la pénalité ne pourra en aucun cas être appliquée plus de 4 fois sur la durée totale du marché.

Le prestataire désigné dans l'accord-cadre devra justifier dans les quinze jours à compter de la demande du pouvoir adjudicateur d'une assurance couvrant les conséquences pécuniaires de la responsabilité civile qu'il encourt vis-à-vis des tiers et du pouvoir adjudicateur à la suite de tous les dommages corporels, matériels ou immatériels survenant pendant ou après la livraison des prestations.

# 12. Exécution de la prestation aux frais et risques du titulaire

Conformément à l'article 46 du CCAG-TIC, le pouvoir adjudicateur peut faire procéder par un tiers à l'exécution des prestations prévues par le marché, aux frais et risques du titulaire, soit en cas d'inexécution par ce dernier d'une prestation qui, par sa nature, ne peut souffrir aucun retard, soit en cas de résiliation du marché prononcée aux torts du titulaire. En ce dernier cas, la décision de résiliation le mentionne expressément.

# 13. Différends et litiges

Le tribunal compétent est le Tribunal Administratif de Pau Villa Noulibos 50 cours Lyautey CS 50543 64010 Pau Cedex Tél: 05 59 84 94 40 - Télécopie: 05 59 02 49 93 - Courriel: greffe.ta-pau@juradm.fr

### 14. Dispositions en cas d'intervenants étrangers

En cas de litige, la loi française est seule applicable. Les tribunaux français sont seuls compétents. Les correspondances relatives à l'accord-cadre sont rédigées en français.

Si le titulaire est établi dans un autre pays de la Communauté Européenne sans avoir d'établissement en France, il facture ses prestations hors TVA et a droit à ce que l'administration lui communique un numéro d'identification fiscal.

La monnaie de compte de l'accord-cadre est l'euro. Le prix, libellé en euro, reste inchangé en cas de variation de change.

Si le titulaire entend recourir aux services d'un sous-traitant étranger, la demande de sous-traitance doit comprendre, outre les pièces prévues à l'article R2193-1 du code de la commande publique, une déclaration du sous-traitant, comportant son identité et son adresse ainsi rédigée :

"J'accepte que le droit francais soit le seul applicable et les tribunaux francais seuls compétents pour 

Ceci concerne notamment la loi nº 75-1334 du 31 décembre 1975 relative à la sous-traitance.

Mes demandes de paiement seront libellées dans la monnaie de compte de l'accord-cadre et soumises aux modalités de l'article « Prix » du CCAP ou CCP.

Leur prix restera inchangé en cas de variation de change. Les correspondances relatives à l'accord-cadre sont rédigées en français".

# 15. Résiliation de l'accord-cadre

#### 15.1 Résiliation pour faute

<span id="page-12-0"></span>En cas de résiliation pour faute, il sera fait application des articles 42 et 46 du CCAG TIC avec les précisions suivantes :

Le pouvoir adjudicateur pourra faire procéder par un tiers à l'exécution des prestations prévues par le l'accordcadre aux frais et risques du titulaire dans les conditions définies à l'article 46 du CCAG TIC. La décision de résiliation le mentionnera expressément.

Le titulaire n'a droit à aucune indemnisation

#### 15.2 Résiliation pour motif d'intérêt général

<span id="page-12-1"></span>En cas de résiliation pour motif d'intérêt général, l'indemnité de résiliation est fixée à 5 % du montant initial HT de l'accord-cadre, diminué du montant HT non révisé des prestations admises.

#### 16. Dérogations aux documents généraux

Cahier des Clauses Administratives Générales

Il est dérogé aux articles désignés ci-après du CCAG TIC par les articles correspondant cités ci-après du CCAP:

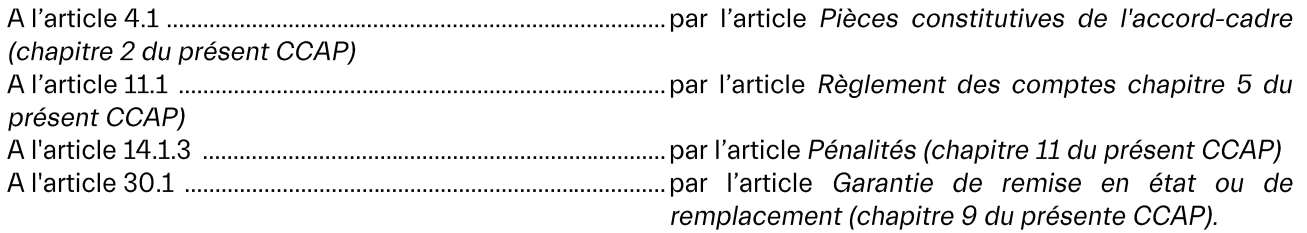